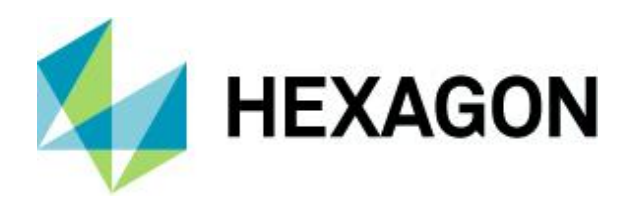

Release Guide

## **Release Guide**

LuciadCPillar 2020.2

28 April 2021

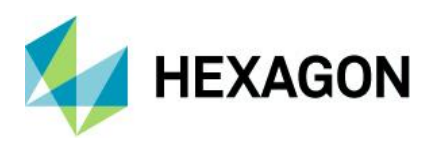

## <span id="page-1-0"></span>**Contents**

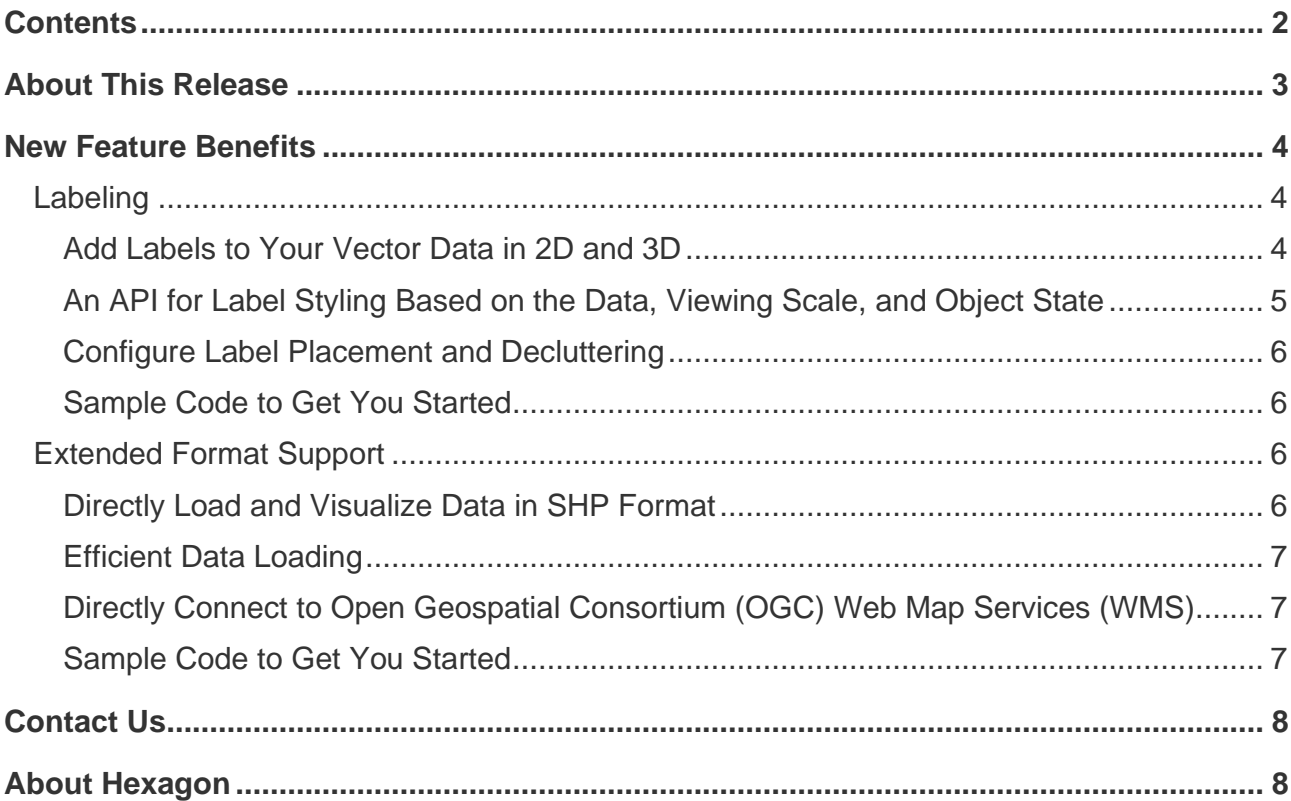

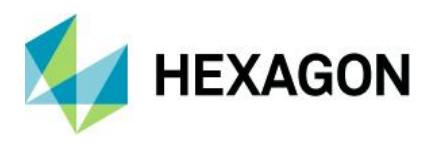

## <span id="page-2-0"></span>**About This Release**

The LuciadCPillar 2020.2 release enriches the product with support for labeling, including a labeling API. We have also extended format support with a SHP decoder and an OGC®WMS client, including capabilities parsing.

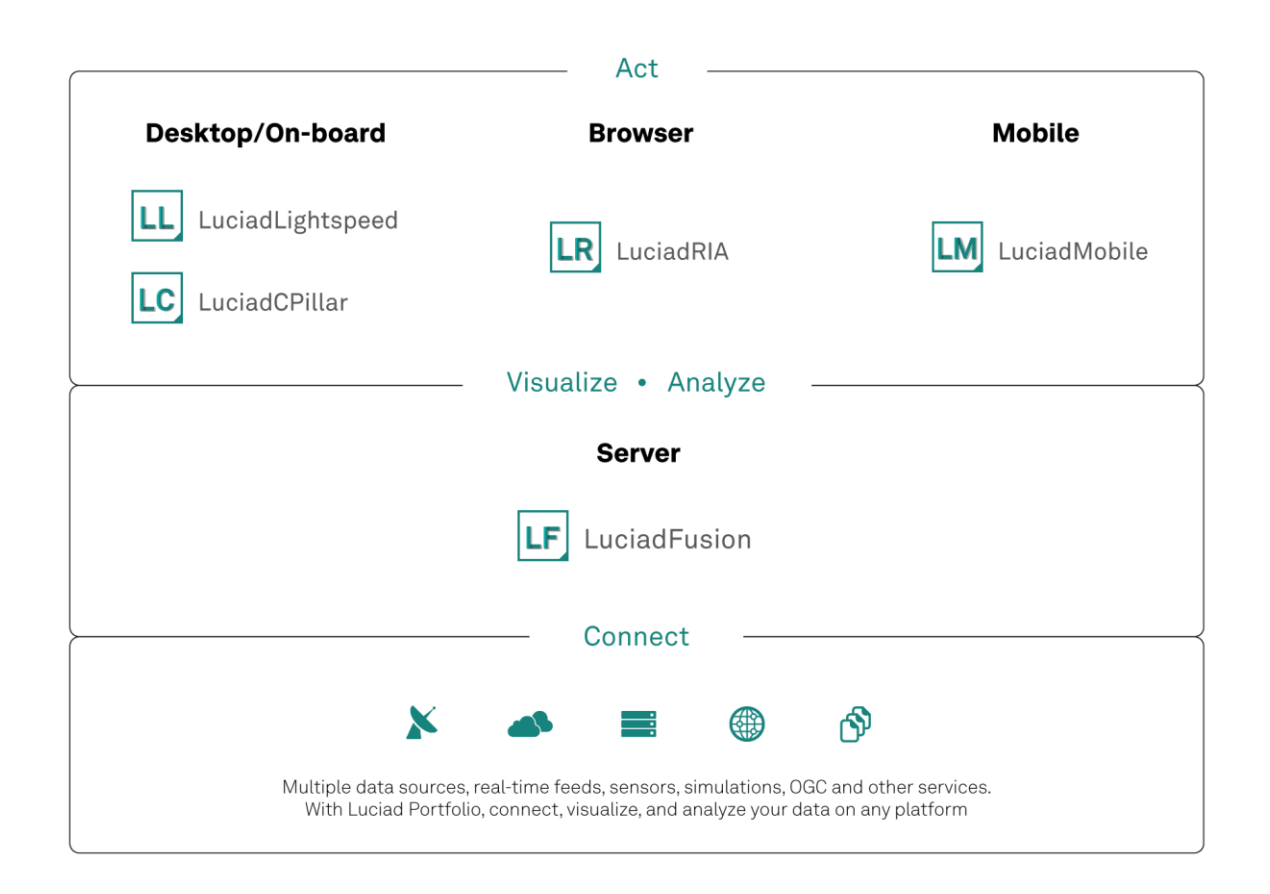

Figure *1: The Luciad Product Portfolio allows you to visualize, analyze, and act on your data.*

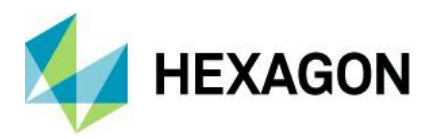

## <span id="page-3-0"></span>**New Feature Benefits**

## <span id="page-3-1"></span>Labeling

You can now label your vector data using LuciadCPillar 2020.2. This enables you to augment visual information on data geometries using data attributes such as the names of rivers and cities or the call signs of live air tracks.

## <span id="page-3-2"></span>Add Labels to Your Vector Data in 2D and 3D

LuciadCPillar offers labeling for point elements, lines (this can be straight lines or any type of curve), and areas, including extruded areas. The labels are supported both in 2D and 3D and will only require you to code once. Remember that LuciadCPillar offers a single code path for 2D and 3D.

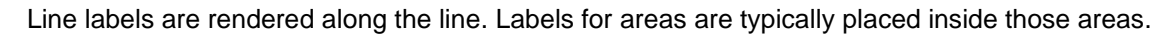

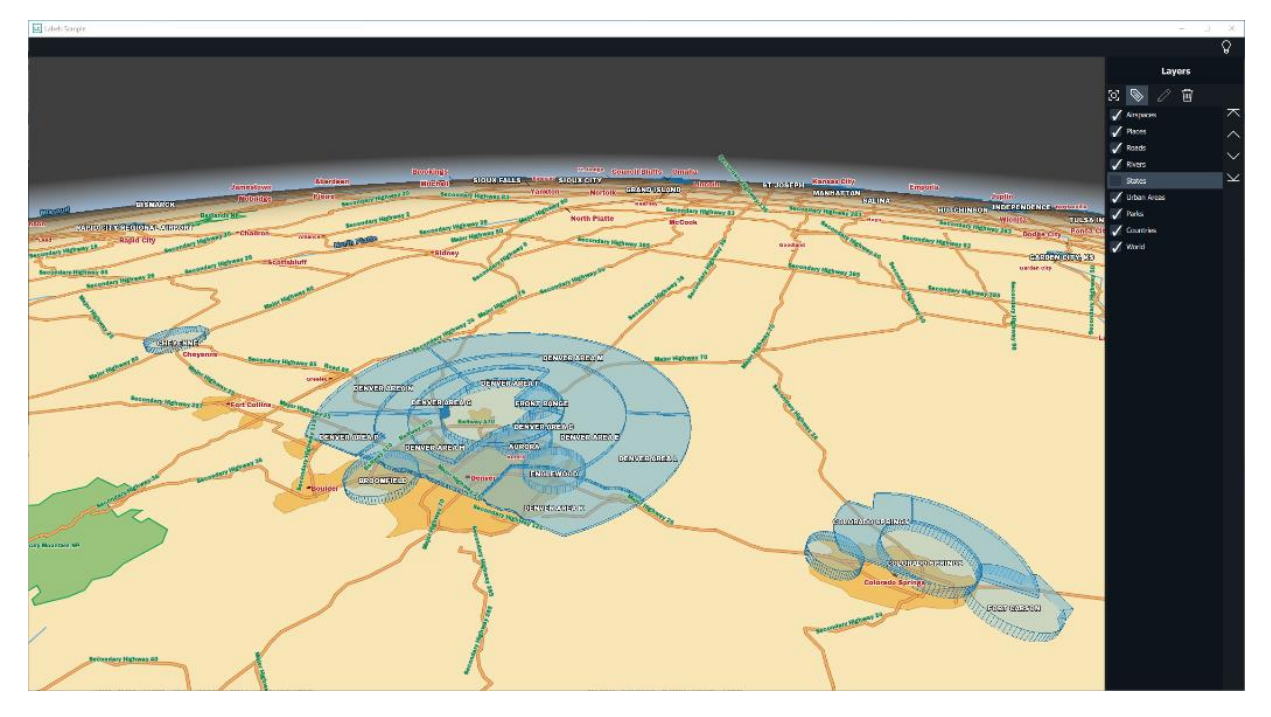

Figure 2: This labeling sample illustrates labels for various types of vector data. The map view is configured in 3D.

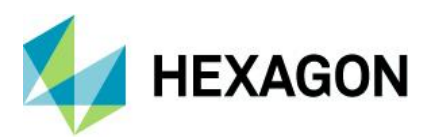

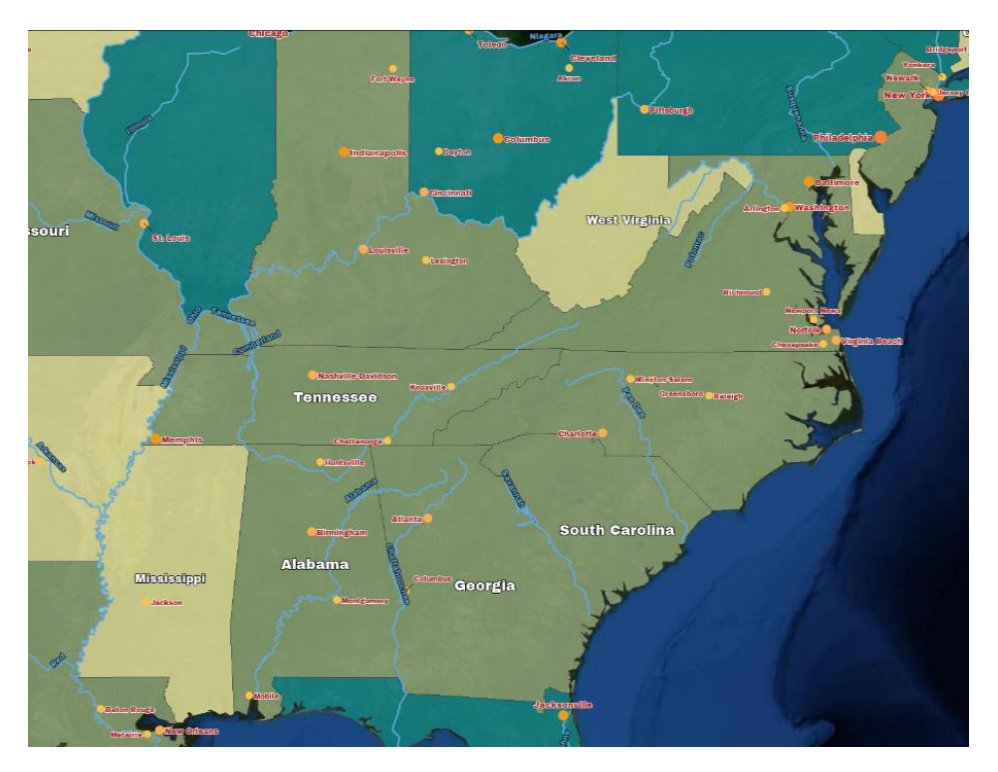

Figure 3: This labeling sample illustrates labels for various types of vector data. The map view is configured in 2D.

### <span id="page-4-0"></span>An API for Label Styling Based on the Data, Viewing Scale, and Object State

Style your labels by defining the label content formatting as well as the appearance (font and color). Depending on the viewing scale, the labels can have limited or richer content. For example, when zoomed out, air tracks only show a call sign. When looking nearby, the labels also display height and speed of the track.

You can also choose to show more information for the selected objects. You can also display label content that extends over multiple lines.

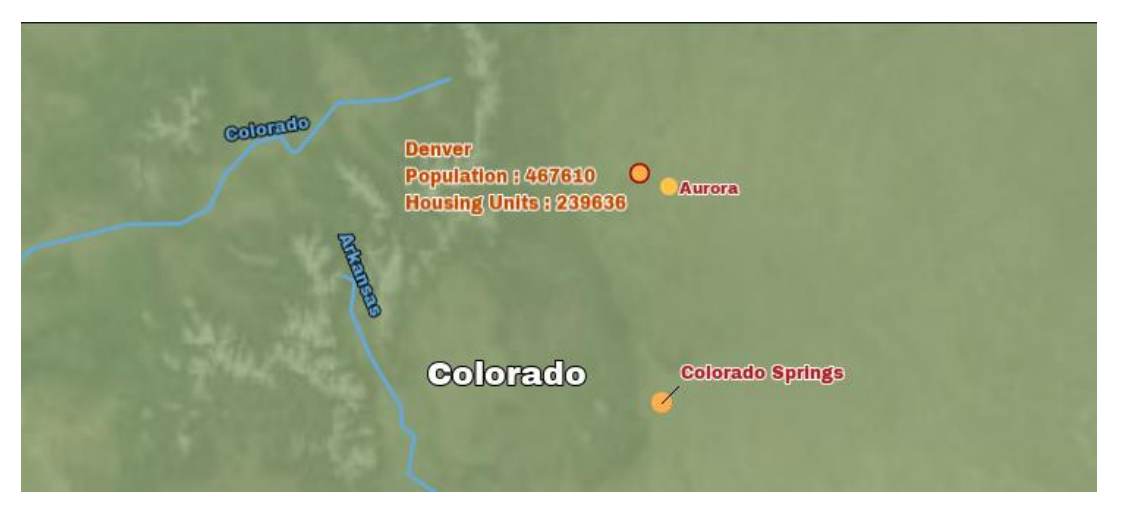

Figure 4: You can display label content over multiple lines. In this example, you can see more information on the label when you select the city. Cities that are not selected only show their name.

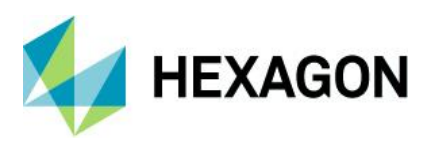

## <span id="page-5-0"></span>Configure Label Placement and Decluttering

The API allows you to set parameters to guide label placement. These parameters include the position of the label relative to the object (e.g., north, south, east, or west) and the distance to the object. If a label is positioned far away from the object it applies to, you can optionally add a pin line.

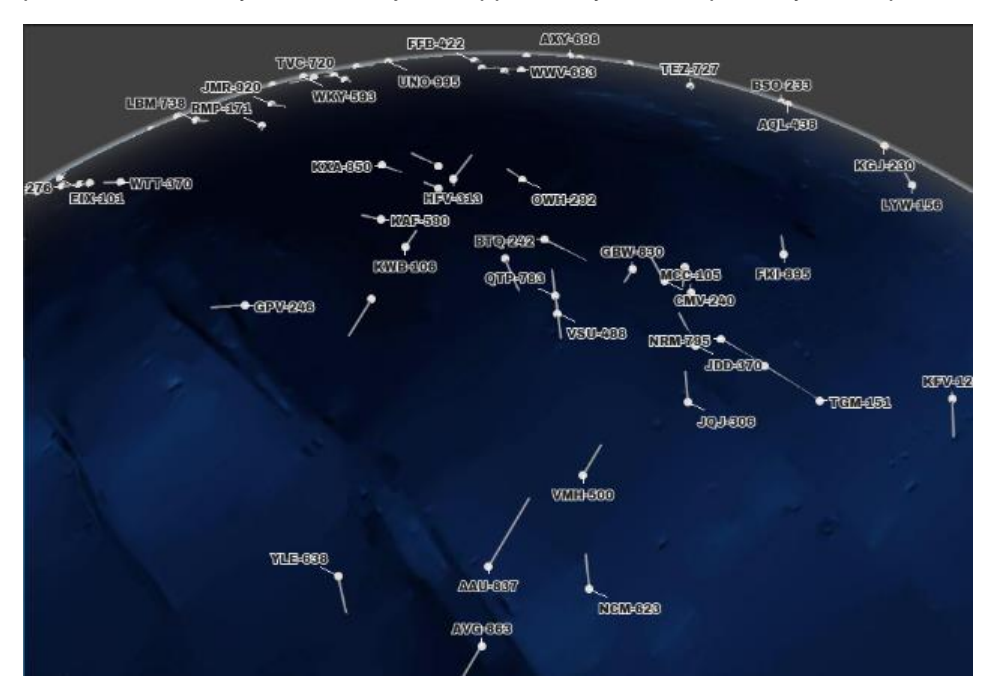

Figure 5: Use label placement configuration and label decluttering to present a clear operational picture.

For a clear and meaningful picture, labels are automatically decluttered (i.e., if the view is too crowded, some labels are removed). You can control which labels are removed by assigning priorities to labels. Labels with a lower priority are removed if they conflict with higher priority labels.

LuciadCPillar also removes labels for objects that are behind the terrain in 3D.

### <span id="page-5-1"></span>Sample Code to Get You Started

We have added a dedicated sample to LuciadCPillar, both for C++ and C#. The *Labeling sample* illustrates the use of the API for various types of vector data and uses different label placement strategies.

### <span id="page-5-2"></span>Extended Format Support

### <span id="page-5-3"></span>Directly Load and Visualize Data in SHP Format

LuciadCPillar now directly decodes data in shapefile (SHP) format, including the primary .shp file as well as accompanying files. This allows you to assign attributes to the corresponding geometry.

The SHP file format describes vector data without styling information, so you can style the data using the styling API available since the first release of LuciadCPillar.

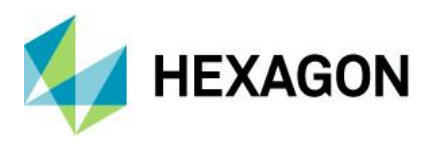

### <span id="page-6-0"></span>Efficient Data Loading

The LuciadCPillar SHP Decoder offers a query API to filter the data for loading. This allows you to load bigger datasets more efficiently by filtering out data features depending on view scale, for example. Furthermore, the decoder will make use of the record index and spatial index, if present, to speed up data loading.

If no spatial index is present, the decoder will create one, provided there is write access to the SHP data location. This behavior is similar to the GDAL library<sup>1</sup>; LuciadCPillar depends on this library to load SHP data files.

### <span id="page-6-1"></span>Directly Connect to Open Geospatial Consortium (OGC) Web Map Services (WMS)

Standardized exchange protocols like WMS are ideal to access geospatial data remotely. These protocols can either be a public service or a dedicated service for your system. LuciadCPillar now offers support for OGC WMS, in addition to the existing support for OGC Web Map Tile Service (WMTS).

The API offers capabilities parsing to explore the data on a given WMS service and to easily create a user interface that you can use to select the desired data layers.

### <span id="page-6-2"></span>Sample Code to Get You Started

We have extended the *Data formats* sample in C++ and C# to support loading SHP data as well as connecting to a WMS server. The sample illustrates the use of the API for connecting to a WMS service and includes a sample user interface.

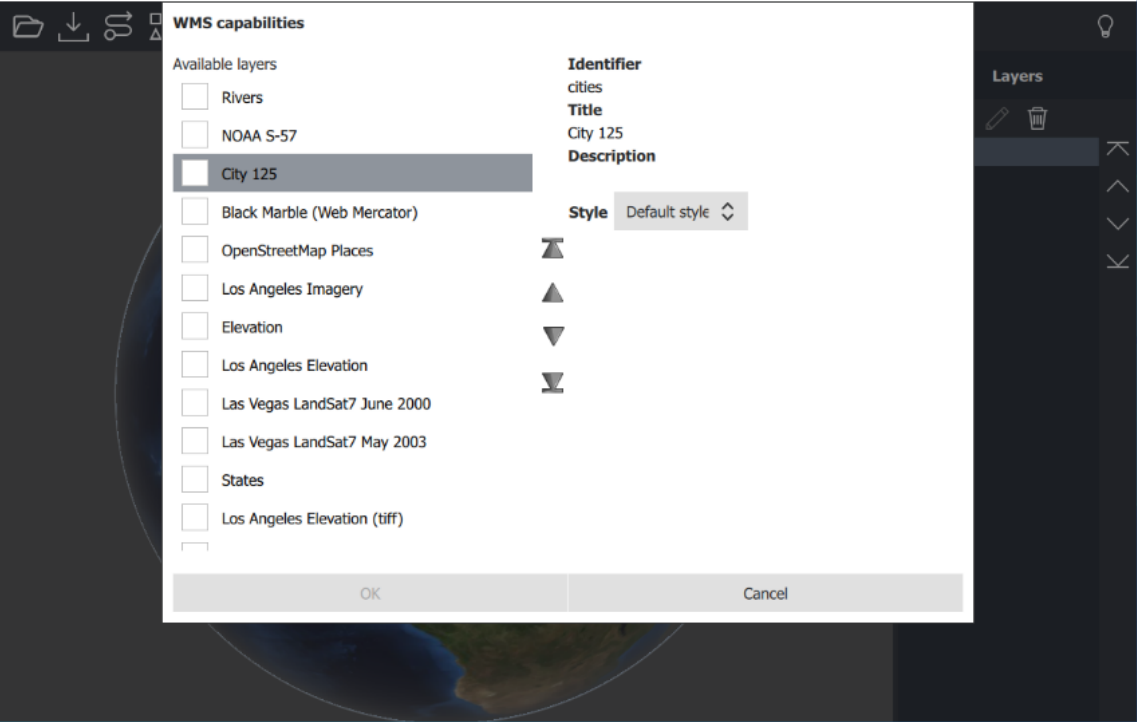

Figure 6: The data formats sample presents a possible user interface for easy configuration of WMS requests based on automatically detected server capabilities.

 $1$  www.gdal.org

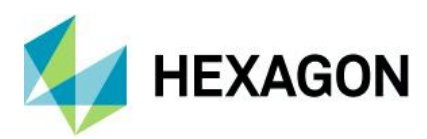

## <span id="page-7-0"></span>**Contact Us**

<https://go.hexagongeospatial.com/contact-us-today> ∰

## <span id="page-7-1"></span>**About Hexagon**

Hexagon is a global leader in sensor, software and autonomous solutions. We are putting data to work to boost efficiency, productivity, and quality across industrial, manufacturing, infrastructure, safety, and mobility applications.

Our technologies are shaping urban and production ecosystems to become increasingly connected and autonomous — ensuring a scalable, sustainable future.

[Hexagon's Geospatial division](https://www.hexagongeospatial.com/) creates solutions that deliver a 5D smart digital reality with insight into what was, what is, what could be, what should be, and ultimately, what will be.

Hexagon (Nasdaq Stockholm: HEXA B) has approximately 21,000 employees in 50 countries and net sales of approximately 4.4bn USD. Learn more at [hexagon.com](https://www.hexagon.com/) and follow u[s @HexagonAB.](https://twitter.com/hexagonab)

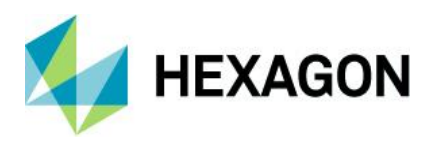

# **Copyright**

© 2021 Hexagon AB and/or its subsidiaries and affiliates. All rights reserved. Hexagon has registered trademarks in many countries throughout the world. Visit the Trademarks Page http://www.hexagongeospatial.com/legal/trademarks for information about the countries in which the trademarks are registered. See Product Page and Acknowledgments for more information.

Product Documentation Terms of Use

PLEASE READ THESE TERMS CAREFULLY BEFORE USING HEXAGON GEOSPATIAL'S DOCUMENTATION ("DOCUMENT"). USE OF THIS DOCUMENT INDICATES ACCEPTANCE OF THIS AGREEMENT WITHOUT MODIFICATION. IF YOU DO NOT AGREE TO THE TERMS HEREOF ("TERMS"), DO NOT USE THIS DOCUMENT.

### Use Of This Document

All materials in this Document are copyrighted and any unauthorized use may violate worldwide copyright, trademark, and other laws. Subject to the terms of this Agreement, Hexagon Geospatial (a Division of Intergraph Corporation) and Intergraph's subsidiaries ("Intergraph") hereby authorize you to reproduce this Document solely for your personal, non-commercial use. In consideration of this authorization, you agree to retain all copyright and other proprietary notices contained therein. You may not modify the Materials in any way or reproduce or publicly display, perform, or distribute or otherwise use them for any public or commercial purpose, except as specifically authorized in a separate agreement with Hexagon Geospatial.

The foregoing authorization specifically excludes content or material bearing a copyright notice or attribution of rights of a third party. Except as expressly provided above, nothing contained herein shall be construed as conferring by implication, estoppel or otherwise any license or right under any copyright, patent or trademark of Hexagon Geospatial or Intergraph or any third party.

If you breach any of these Terms, your authorization to use this Document automatically terminates. Upon termination, you will immediately destroy any downloaded or printed Materials in your possession or control.

### **Disclaimers**

ALL MATERIALS SUPPLIED HEREUNDER ARE PROVIDED "AS IS", WITHOUT WARRANTY OF ANY KIND, EITHER EXPRESSED OR IMPLIED, INCLUDING, BUT NOT LIMITED TO, ANY IMPLIED WARRANTIES OF MERCHANTABILITY, FITNESS FOR A PARTICULAR PURPOSE, OR NON-INFRINGEMENT. Hexagon Geospatial does not warrant that the content of this Document will be error-free, that defects will be corrected, or that any Hexagon Geospatial Website or the services that make Materials available are free of viruses or other harmful components.

Hexagon Geospatial does not warrant the accuracy and completeness of this Document. Hexagon Geospatial may make changes to this Document at any time without notice.

### Limitation Of Liability

IN NO EVENT SHALL HEXAGON GEOSPATIAL BE LIABLE FOR ANY DIRECT, INDIRECT, INCIDENTAL, SPECIAL OR CONSEQUENTIAL DAMAGES, OR DAMAGES FOR LOSS OF PROFITS, REVENUE, DATA OR USE, INCURRED BY YOU OR ANY THIRD PARTY, WHETHER IN AN ACTION IN CONTRACT OR TORT, ARISING FROM YOUR ACCESS TO, OR USE OF, THIS DOCUMENT.

Indemnification

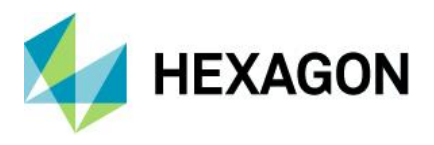

You agree to defend, indemnify, and hold harmless Hexagon Geospatial, its officers, directors, employees, and agents from and against any and all claims, liabilities, damages, losses or expense, including reasonable attorneys' fees and costs, arising out of or in any way connected with your access to or use of this Document.

### Use Of Software

Use of software described in this Document is subject to the terms of the end user license agreement that accompanies the software, if any. You may not download or install any software that is accompanied by or includes an end user license agreement unless you have read and accepted the terms of such license agreement. Any such software is the copyrighted work of Hexagon Geospatial, Intergraph or its licensors. Portions of the user interface copyright 2012- Telerik AD.

#### Links To Third Party Websites

This Document may provide links to third party websites for your convenience and information. Third party websites will be governed by their own terms and conditions. Hexagon Geospatial does not endorse companies or products to which it links.

Third party websites are owned and operated by independent parties over which Hexagon Geospatial has no control. Hexagon Geospatial shall not have any liability resulting from your use of the third party website. Any link you make to or from the third party website will be at your own risk and any information you share with the third party website will be subject to the terms of the third party website, including those relating to confidentiality, data privacy, and security.

### **Trademarks**

The trademarks, logos and service marks ("Marks") displayed in this Document are the property of Hexagon Geospatial, Intergraph or other third parties. Users are not permitted to use Marks without the prior written consent of Hexagon Geospatial, Intergraph or the third party that owns the Mark. "Intergraph" is a registered trademark of Intergraph Corporation in the United States and in other countries. Other brands and product names are trademarks of their respective owners.

Find additional trademark information http://www.hexagongeospatial.com/legal/trademarks.

Procedure For Making Claims Of Copyright Infringement

Notifications of claimed copyright infringement should be sent to Hexagon Geospatial by mail at the following address: Intergraph Corporation, Attn: Intergraph Legal Department, P.O. Box 240000, Huntsville, Alabama 35824.

### US Government Restricted Right

Materials are provided with "RESTRICTED RIGHTS." Use, duplication, or disclosure of Materials by the U.S. Government is subject to restrictions as set forth in FAR 52.227-14 and DFARS 252.227-7013 et seq. or successor provisions thereto. Use of Materials by the Government constitutes acknowledgment of Hexagon Geospatial or Intergraph's proprietary rights therein.

### International Use

You may not use or export Materials in violation of U.S. export laws and regulations. Hexagon Geospatial makes no representation that Materials are appropriate or available for use in every country, and access to them from territories where their content is illegal is prohibited.

Hexagon Geospatial provides access to Hexagon Geospatial international data and, therefore, may contain references or cross references to Hexagon Geospatial products, programs and services that are not

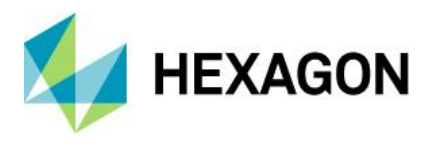

announced in your country. These references do not imply that Hexagon Geospatial intends to announce such products, programs or services in your country.

The Materials are subject to U.S. export control and economic sanctions laws and regulations and you agree to comply strictly with all such laws and regulations. In addition, you represent and warrant that you are not a national of, or otherwise located within, a country subject to U.S. economic sanctions (including without limitation Iran, Syria, Sudan, Cuba, and North Korea) and that you are not otherwise prohibited from receiving or accessing the Materials under U.S. export control and economic sanctions laws and regulations. Hexagon Geospatial makes no representation that the Materials are appropriate or available for use in every country, and access to them from territories where their content is illegal is prohibited. All rights to use the Materials are granted on condition that such rights are forfeited if you fail to comply with the terms of this agreement.

### Revisions

Hexagon Geospatial reserves the right to revise these Terms at any time. You are responsible for regularly reviewing these Terms. Your continued use of this Document after the effective date of such changes constitutes your acceptance of and agreement to such changes.

### Applicable Law

This Document is created and controlled by Hexagon Geospatial in the State of Alabama. As such, the laws of the State of Alabama will govern these Terms, without giving effect to any principles of conflicts of law. You hereby irrevocably and unconditionally consent to submit to the exclusive jurisdiction of the United States District Court for the Northern District of Alabama, Northeastern Division, or the Circuit Court for Madison County, Alabama for any litigation arising out of or relating to use of this Document (and agree not to commence any litigation relating thereto except in such courts), waive any objection to the laying of venue of any such litigation in such Courts and agree not to plead or claim in any such Courts that such litigation brought therein has been brought in an inconvenient forum. Some jurisdictions do not allow the exclusions or limitations set forth in these Terms. Such exclusions or limitations shall apply in all jurisdictions to the maximum extent allowed by applicable law.

### **Questions**

Contact us at<https://go.hexagongeospatial.com/contact-us-today> with any questions regarding these Terms.